## **SIGNIFICANT FIGURES**

**All measured quantities have a certain degree of uncertainty associated with the measurement.**

**SIG.FIGS indicate the amount of uncertainty in a measurement.**

**SIG.FIGS. are all those digits in a measurement that are known with complete certainty and one digit that is guessed.**

# **15.0 km indicates more precision than 15 km.**

## **Rules For Determining the Number of Significant Figures:**

**1. All numbers greater than zero are significant.**

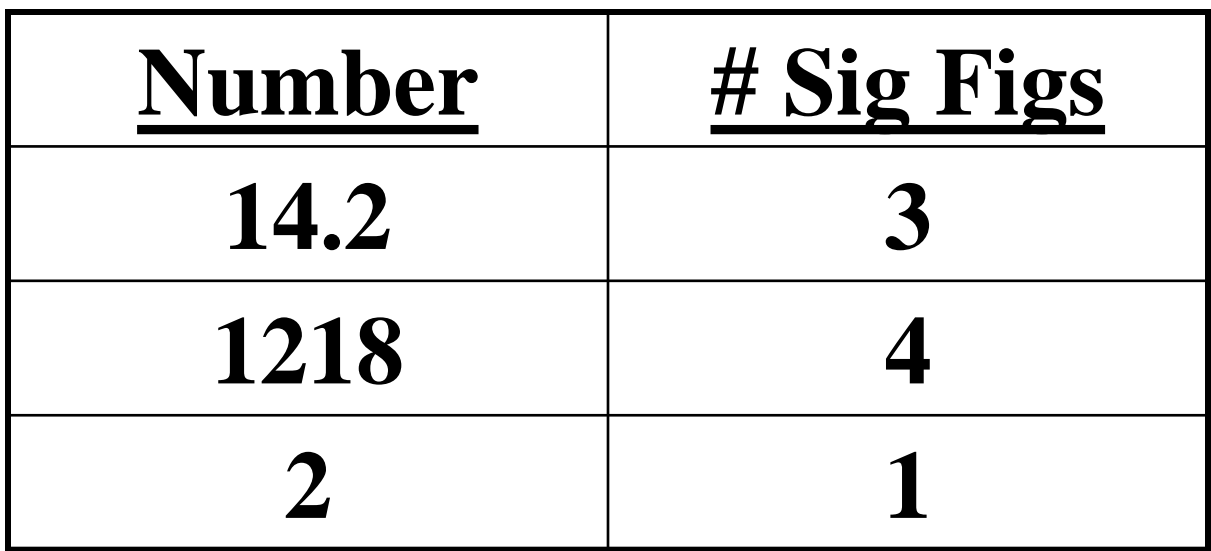

## **Sig. Figs cont..**

#### **2. Zeros between non-zero numbers are significant.**

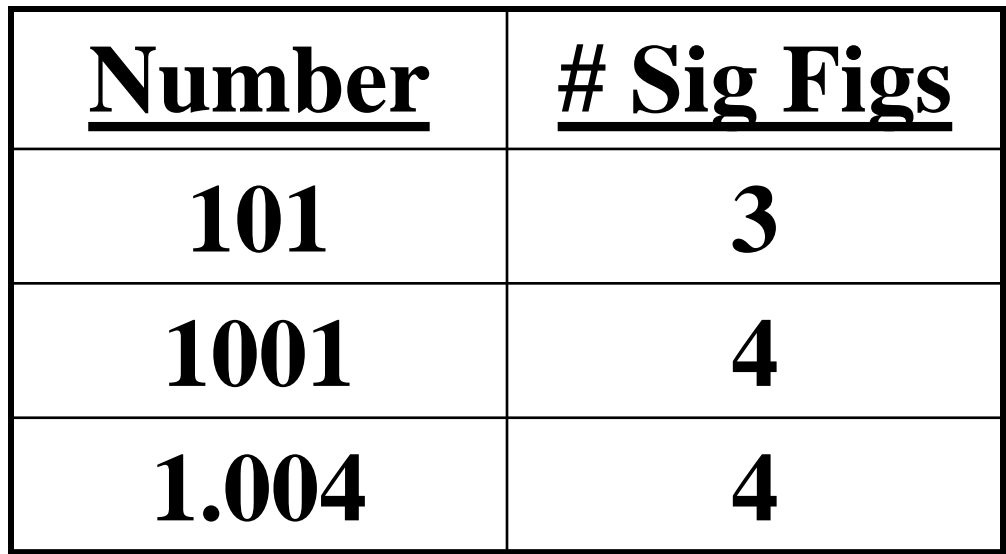

#### **3. Zeros used to locate decimal places and to the left of non-zero digits are not significant.**

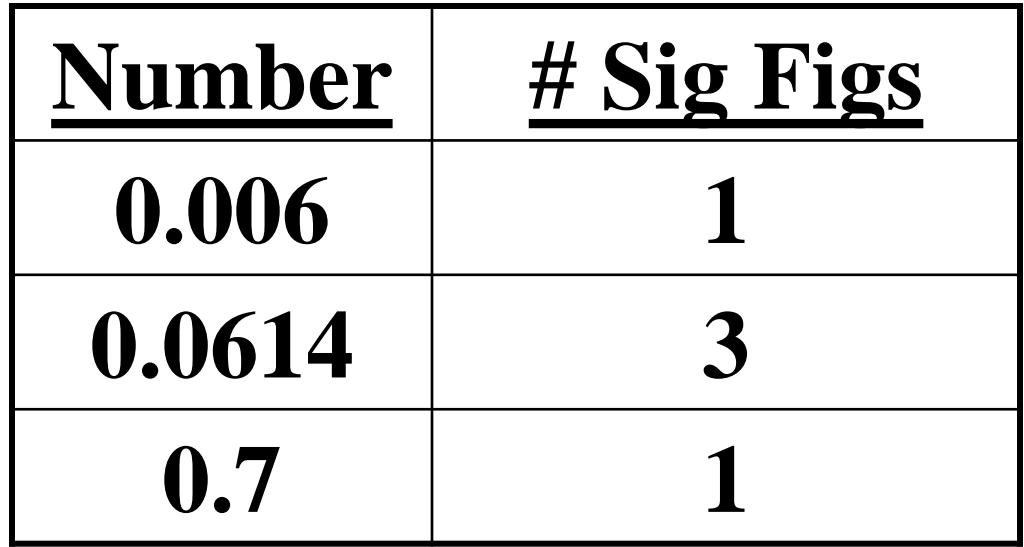

## **Sig. Figs cont..**

#### **4. All zeros to the right of a non-zero digit containing a decimal are significant.**

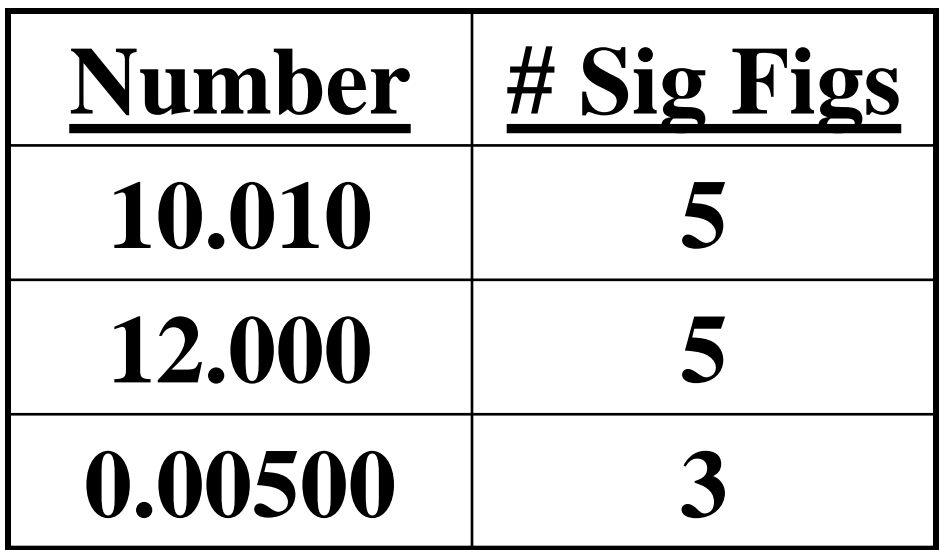

ال<br>المسيحية<br>المسيحية

**5. Zeros to the right of a non-zero digit containing no decimal are not significant. Ex: 400 contains one significant figure. If 400 contains 2 or 3 significant figures it can be indicated as follows:** 

 **400 or 4.010<sup>2</sup> for 2 significant figures**

 **400 or 4.0010<sup>2</sup> for 3 significant figs**

# **Sig. Figs cont..**

**6. Exact values such as definate values and counting numbers(1,2,3, etc.) have an infinite number of significant figures. Ex: 1 L = 1000 mL, the number 1000 has an infinite number of significant figures.**

## **Rounding Significant Figures:**

- **1. If the first unwanted digit is less than five, discard all unwanted digits and leave all wanted digits alone.**
- **Ex: If 3.7247 is rounded to 3 significant figures, the result is**

**3.72**

## **Rounding Significant Figures cont.:**

**2. If the first unwanted digit is greater than five, discard all unwanted digits and increase the last wanted figure by one. Ex: If 8.56473 is rounded to 4 significant figures, the result is** 

# **8.565**

## **Calculations Using Significant Figures:**

- **Addition/Subtraction:**
- **The result of the calculation must be rounded off to the same number of decimal places as the term used in the problem with the least number of decimal places.**

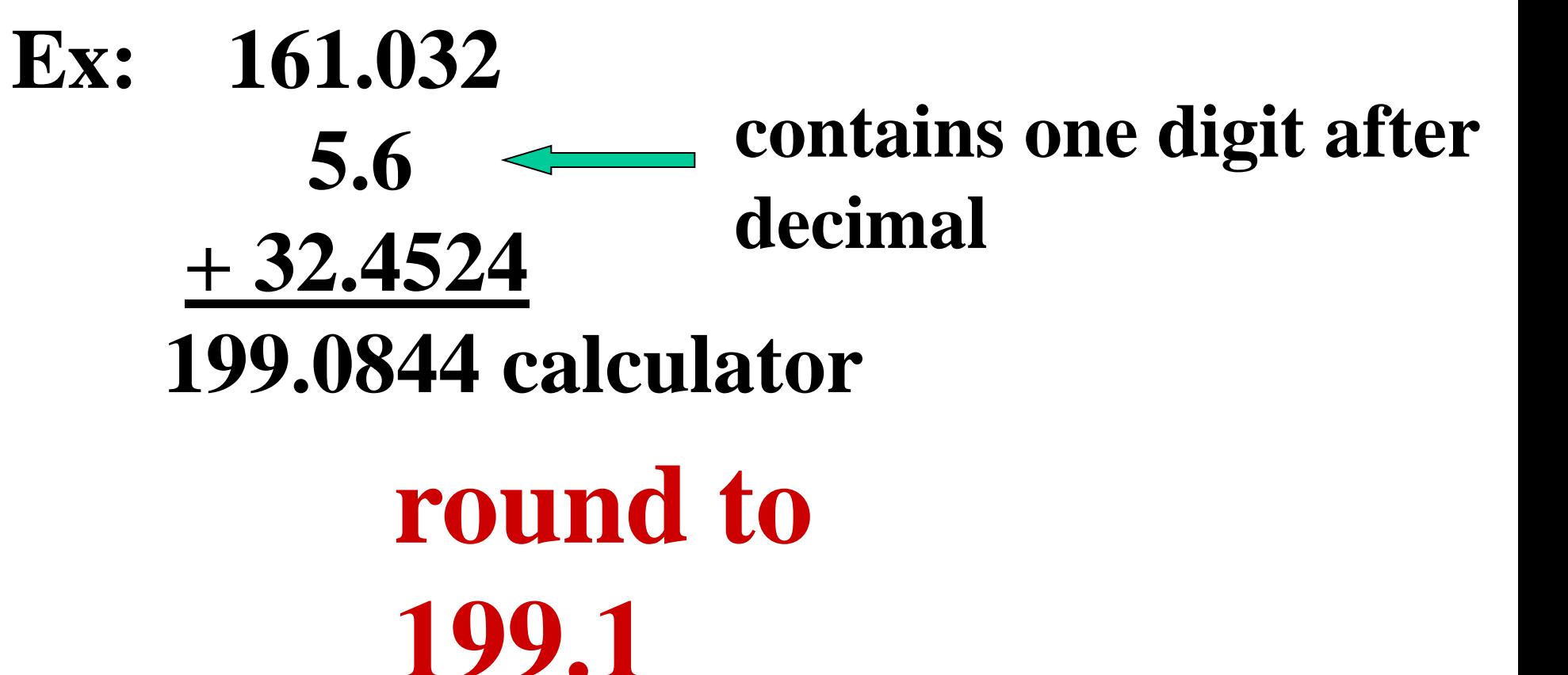

# **Calculations Using Significant**

### **Figures cont..:**

- **Multiplication/Division:**
- **The result of the calculation must contain the same number of significant figures as the term used in the calculation with the least number of significant figures.**

#### Ex:  $152.06 \leftarrow$  contains 5 significant  $\times$ 0.24  $\leftarrow$  contains 2 significant  **36.4944**

# **must be rounded to 36**

## **SIG.FIGS. and Scientific Notation:**

#### **The number of SIG.FIGS. only expressed in the pre exponential term.**

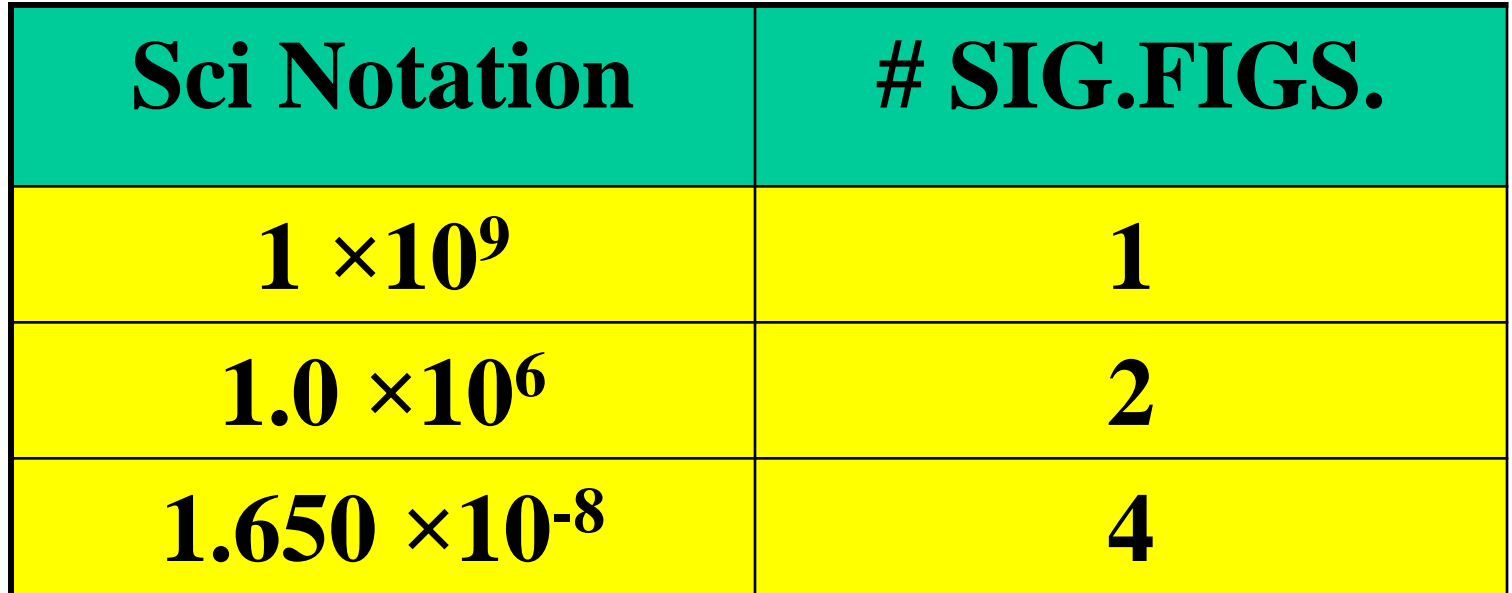